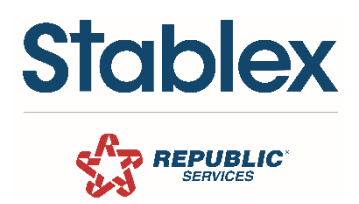

# **OUVERTURE D'UN COMPTE COMMERCIAL**

Veuillez compléter le formulaire et le faire parvenir à [receivable.stablex@stablex.com.](mailto:receivable.stablex@stablex.com) Pour toute question, veuillez composer le (450) 430-9230 poste 884724.

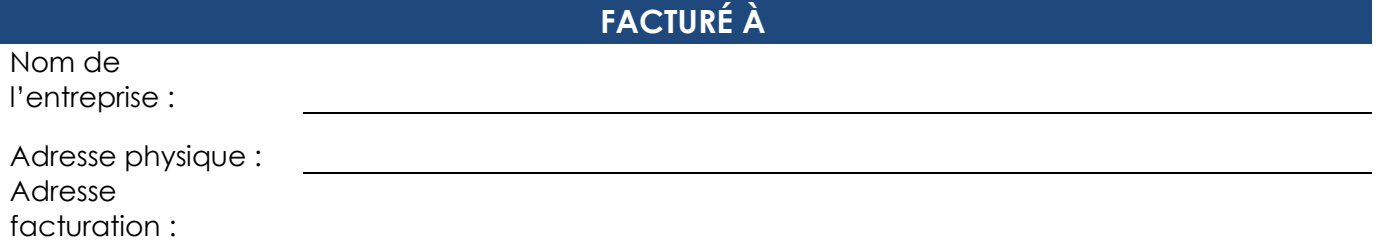

## **PERSONNES-RESSOURCES**

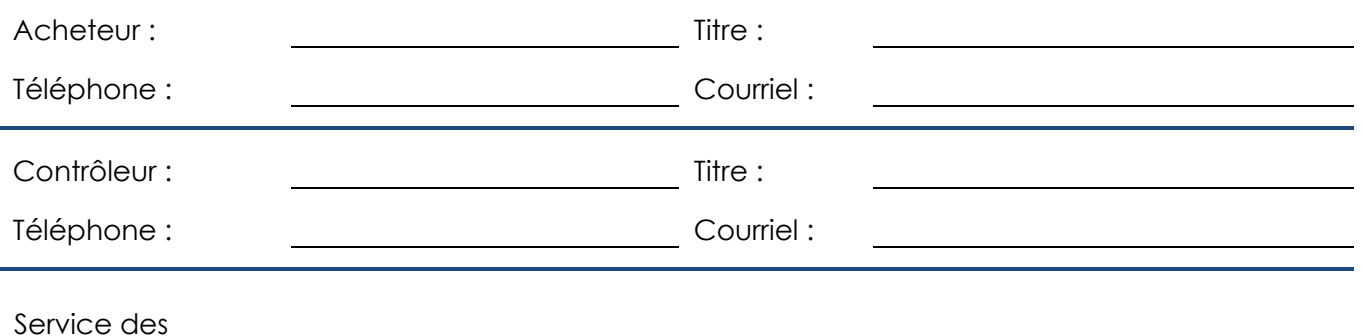

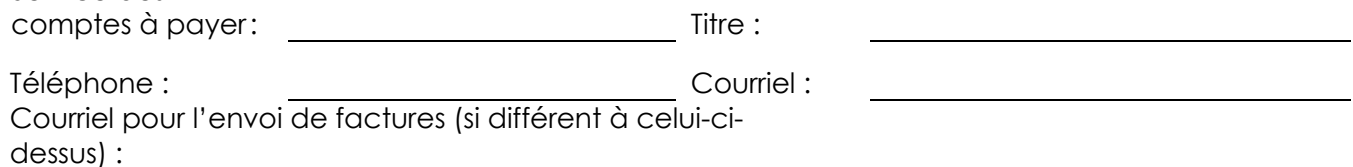

#### **INFORMATION BANCAIRE**

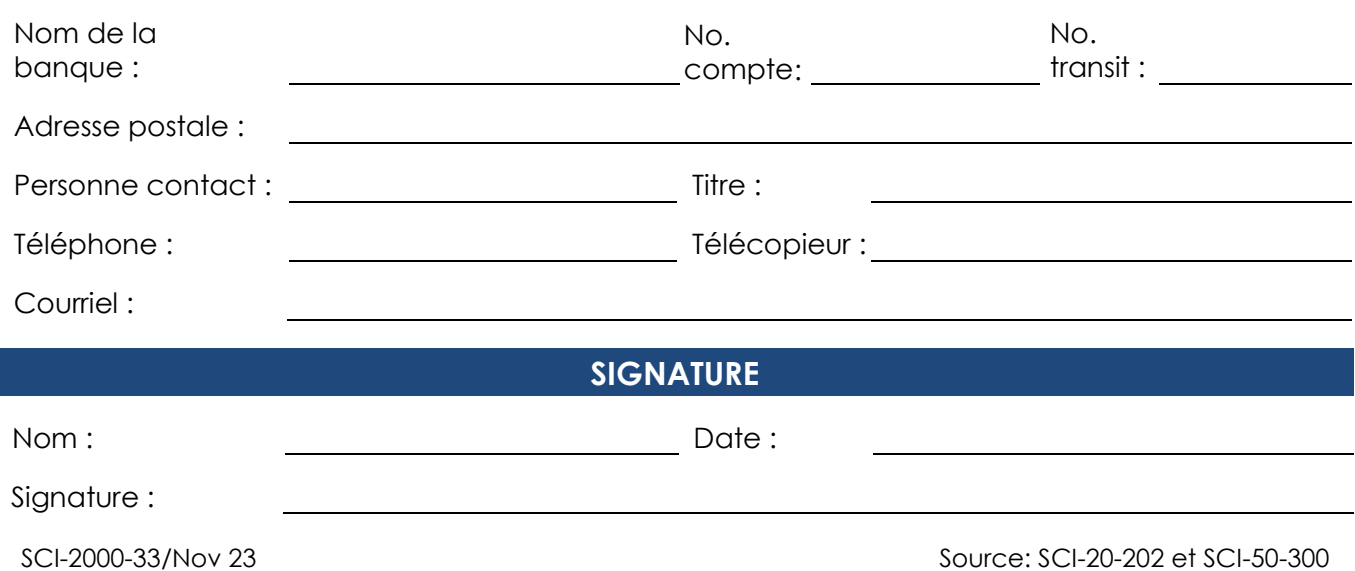

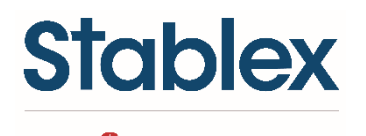

REPUBLIC®

## **OUVERTURE D'UN COMPTE COMMERCIAL (suite)**

### **RÉFÉRENCES DE CRÉDIT**

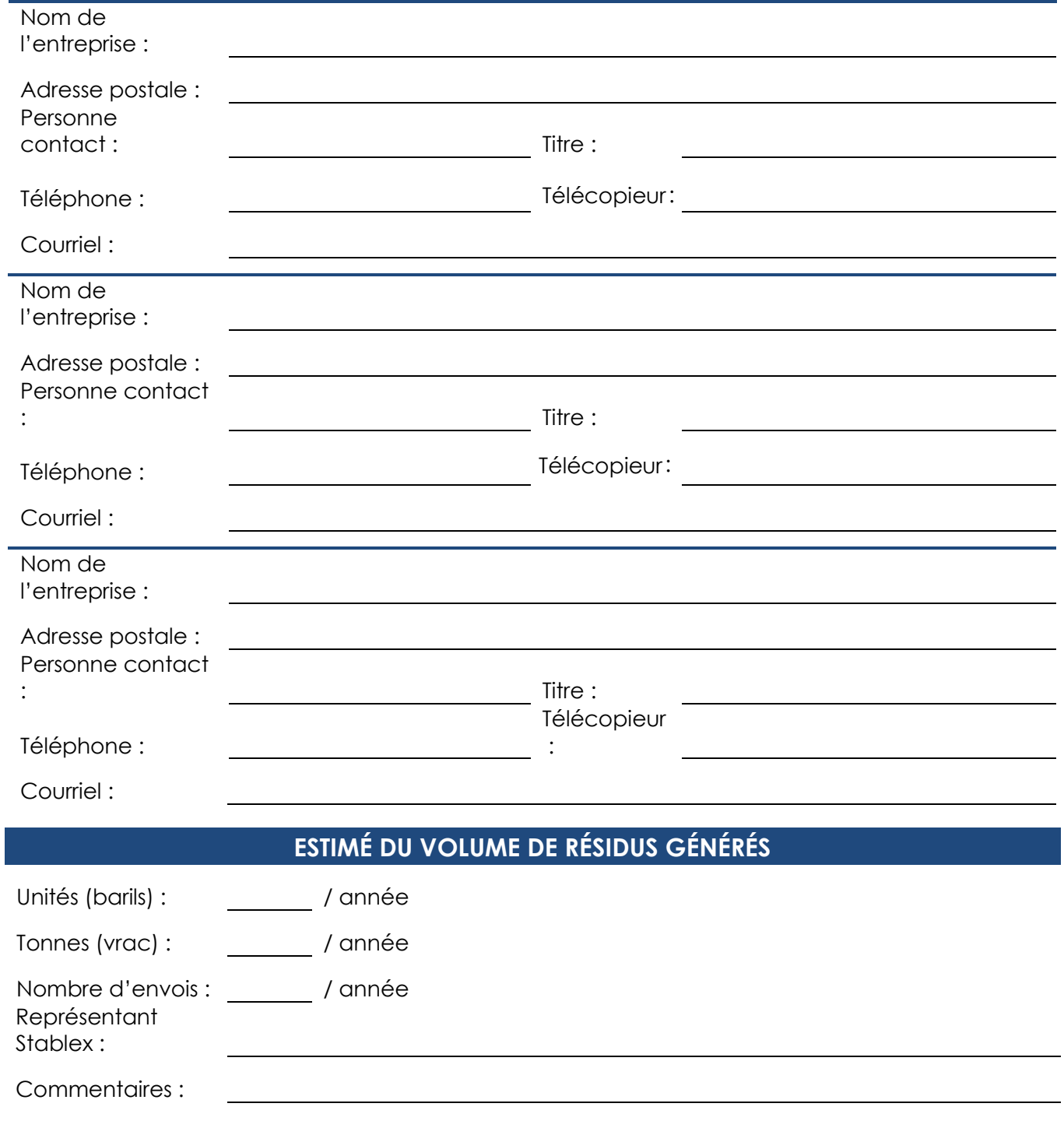